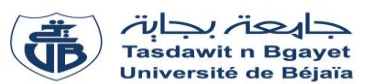

### **TP Structure des ordinateurs et applications**

## **Corrigé de la série de TP N°5**

### **Rappel :**

#### **Structures de contrôle répétitives**

Les structures répétitives nous permettent de répéter un traitement un nombre fini de fois. *Par exemple*, on veut afficher tous les nombres premiers entre 1 et N (N est un nombre entier positif donné).

Nous avons trois types de structures itératives (boucles) :

- **1. Boucle pour (For)**
- **2. Boucle tant-que (while)**
- **3. Boucle répéter (repeat)**

Les syntaxes des trois boucles sont illustrées dans la figure ci-dessous :

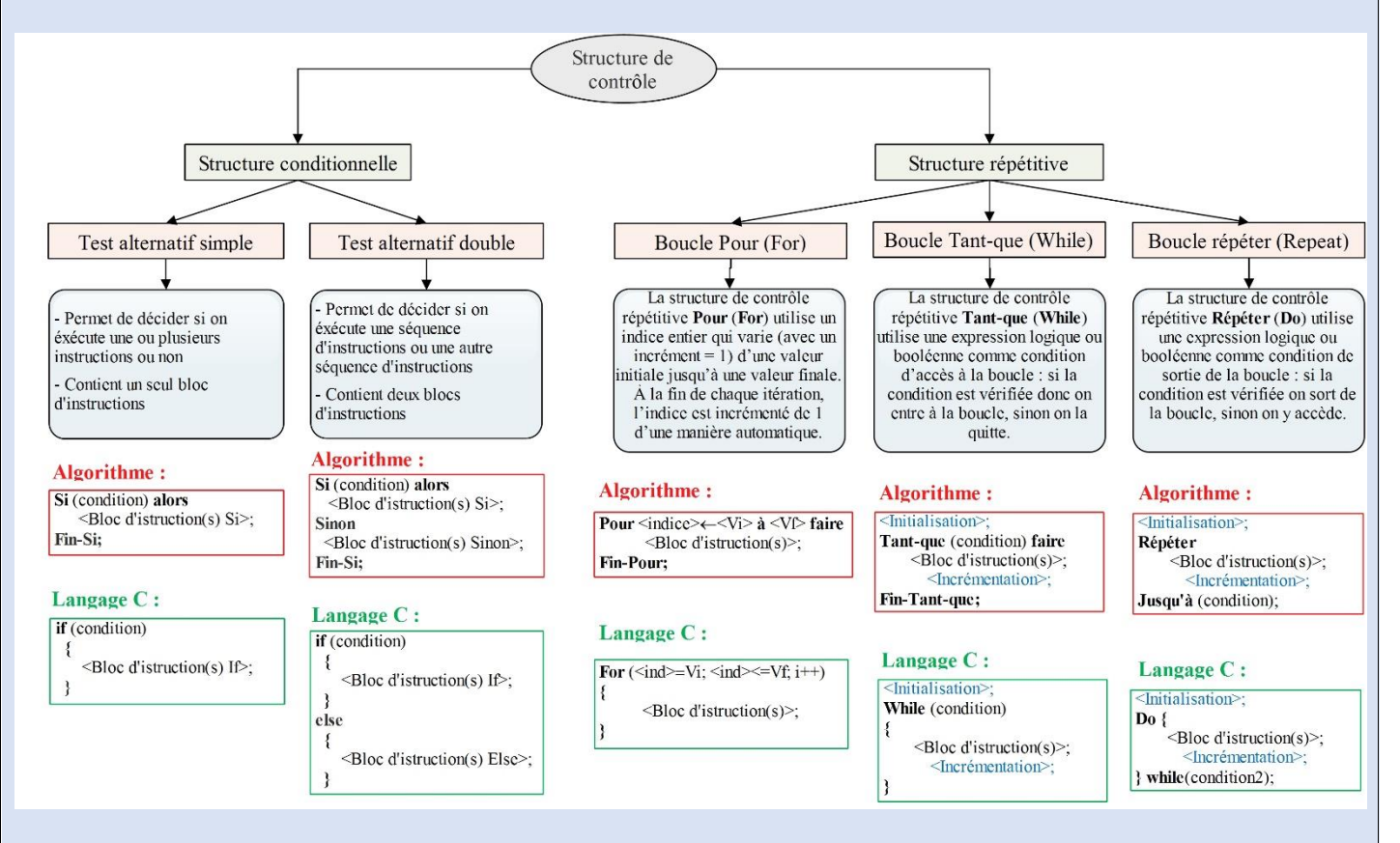

La différence entre la boucle **répéter** et la boucle **tant-que** est :

- La condition de **répéter** et toujours l'inverse de la condition **tant-que** : pour **répéter** c'est la condition de sortie de la boucle, et pour **tant-que** c'est la condition d'entrer.
- Le teste de la condition est à la fin de la boucle (la fin de l'itération) pour **répéter**. Par contre, il est au début de l'itération pour la boucle **tant-que**. C'est-à-dire, dans **tant-que** on teste la condition avant d'entrer à l'itération, et dans **répéter** on fait l'itération après on teste la condition.

**Exercice N°01 :** *(Algorithme Programme en langage C)*

# **1) Traduire l'algorithme en Programme C**

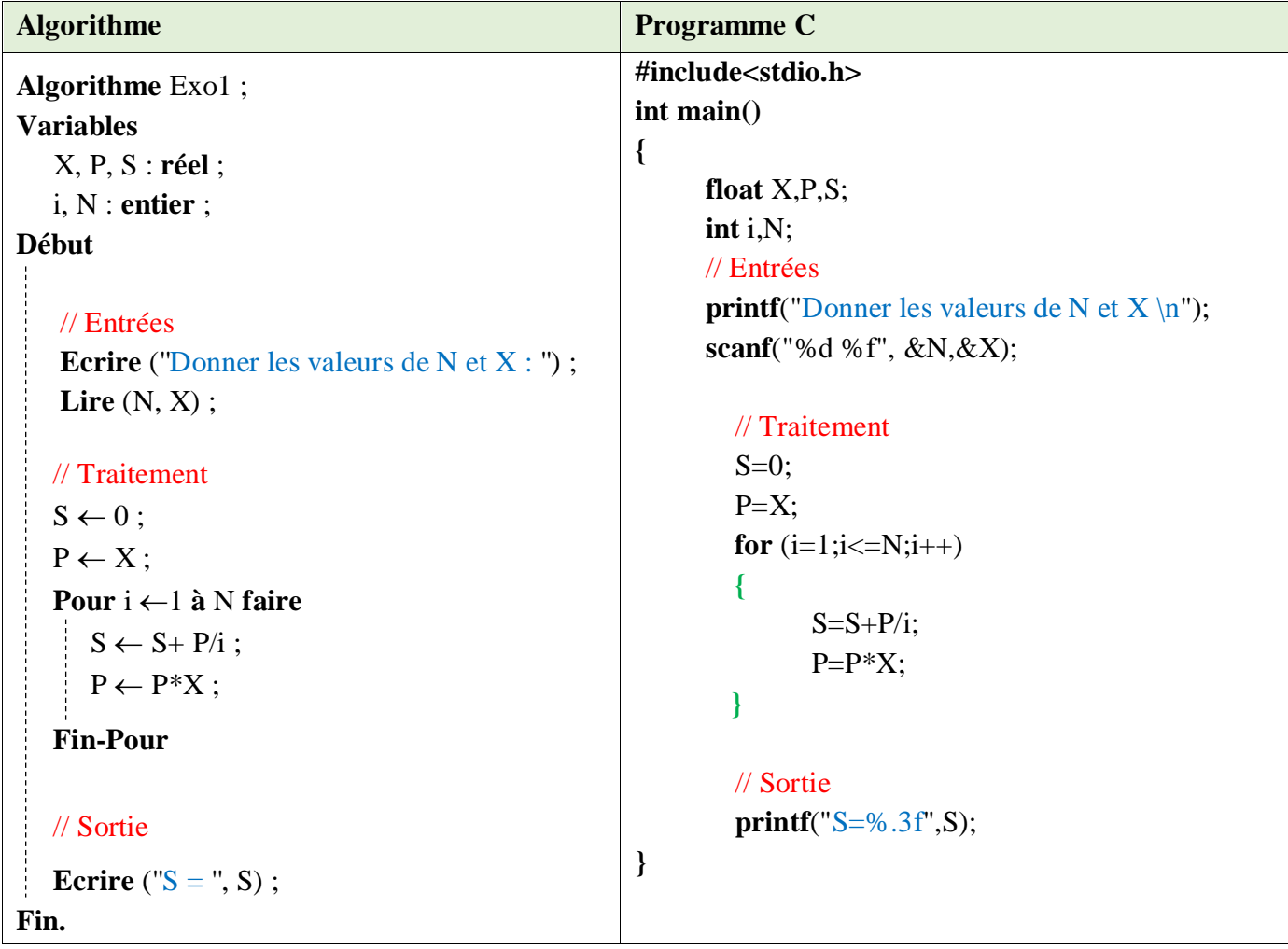

**2) Compiler et exécuter le programme pour N=3, X=3.**

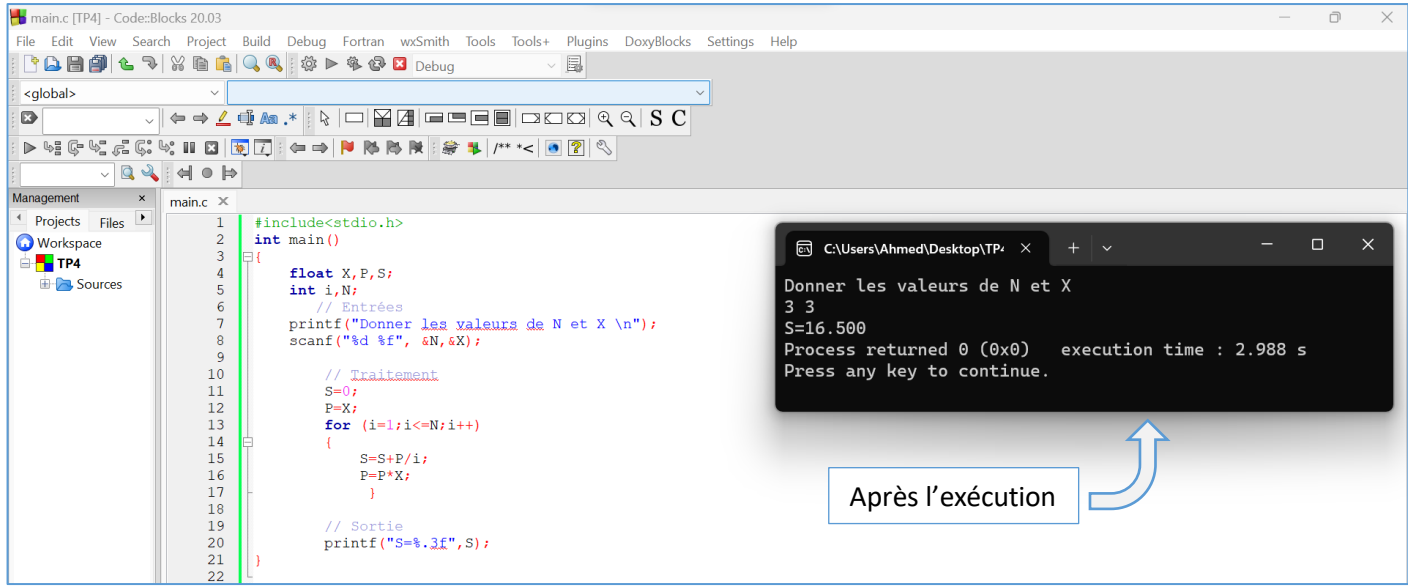

### **3) Dérouler le programme pour N=3, X=3.**

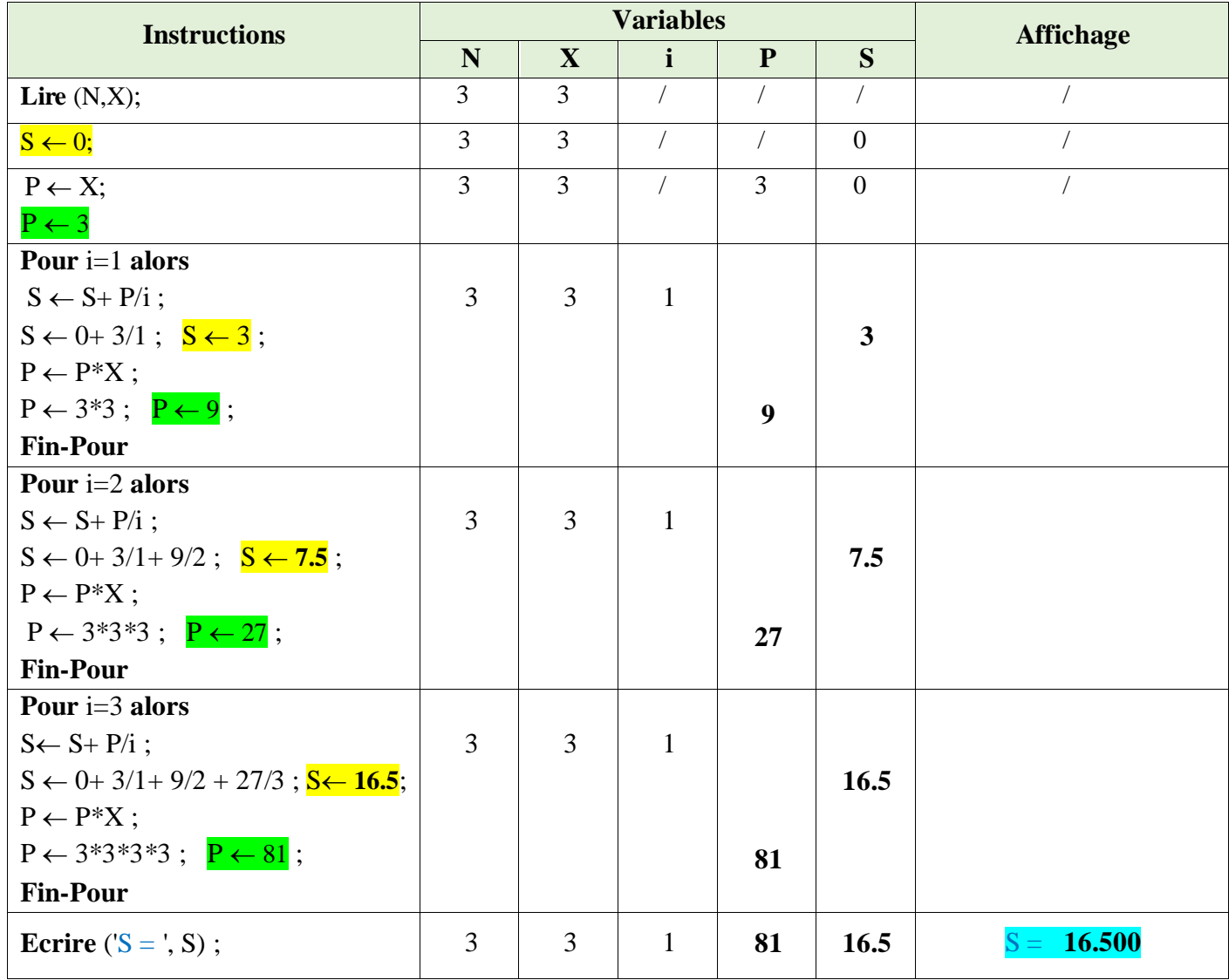

#### **4) Déduire l'expression générale du résultat S en fonction de X et N ?**

Selon le déroulement ci-dessus, nous avons :

Pour  $i = 1$ , nous avons  $S = 3$ 

Pour  $i = 2$ , nous avons  $S = 3 + \frac{9}{2}$  $\frac{2}{2}$  = 7.5

Pour i = 3, nous avons S = 
$$
3 + \frac{9}{2} + \frac{27}{3} = 16.5
$$

Pour  $i = N$  nous aurons :  $S = X + \frac{X^2}{2}$  $\frac{x^2}{2} + \frac{x^3}{3}$  $\frac{X^3}{3} + \ldots + \frac{X^N}{N}$  $\boldsymbol{N}$ 

On peut généraliser par la formule suivante :

$$
S = \sum_{i=1}^{N} \frac{X^{i}}{i} \qquad ou \qquad S = X + \frac{X^{2}}{2} + \frac{X^{3}}{3} + \dots + \frac{X^{N}}{N}
$$

**5) Réécrire l'algorithme en remplaçant la boucle** *Pour* **par la boucle** *Tant-que***.**

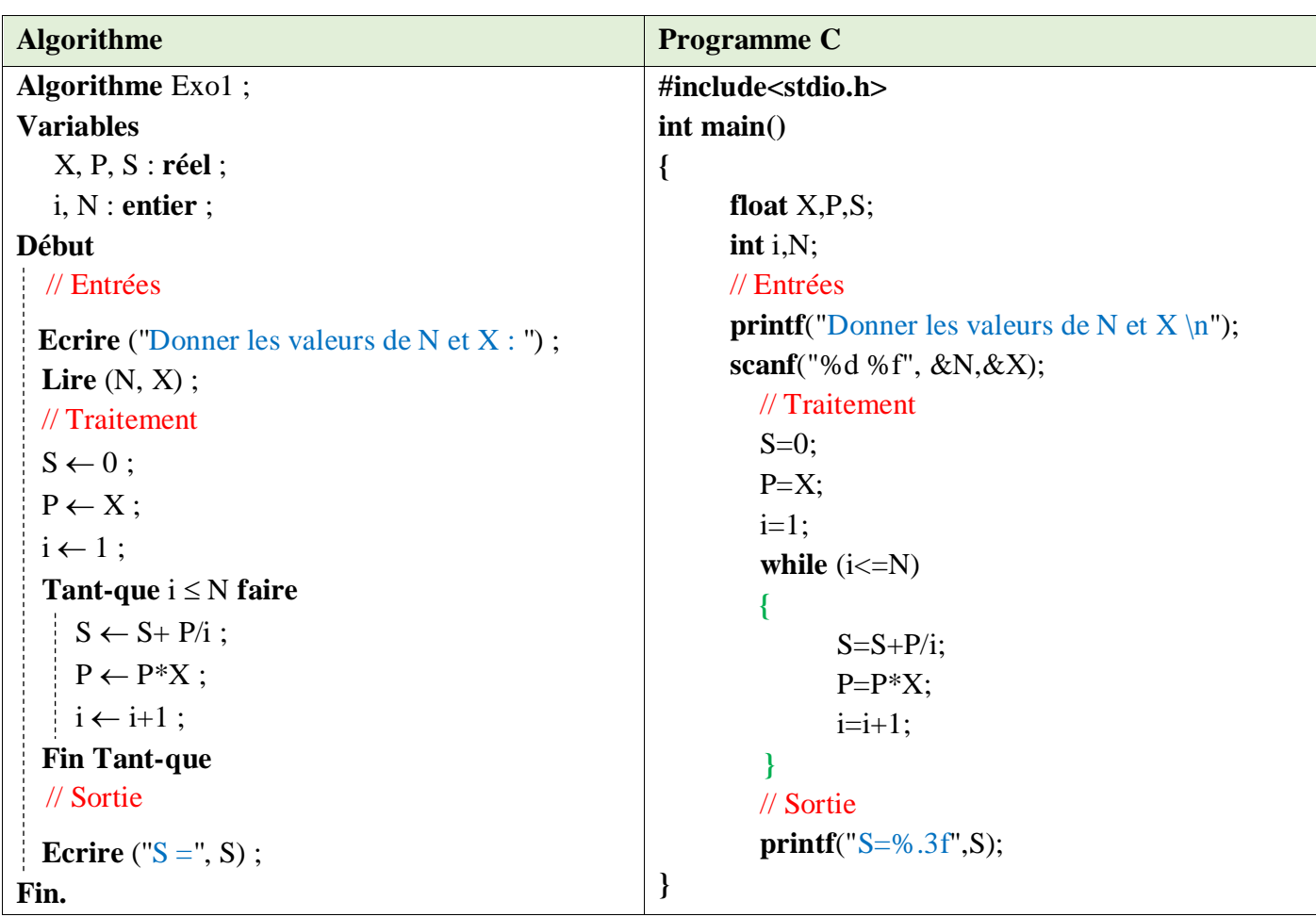

**6) Réécrire l'algorithme en remplaçant la boucle** *Pour* **par la boucle** *Répéter***.** 

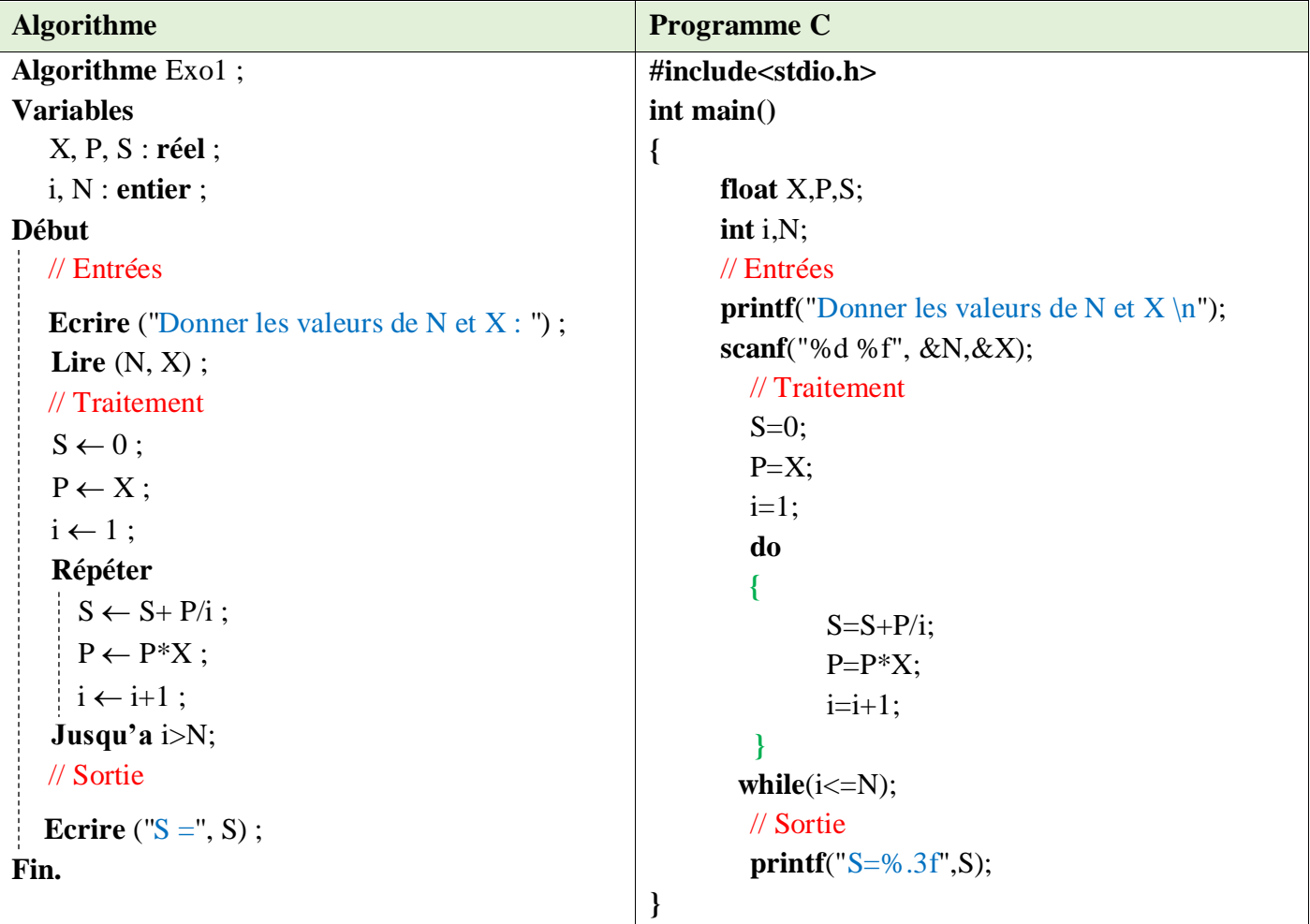

**7) Modifier l'algorithme pour calculer la somme S2 :**

 $S2 = X +$ X 3  $\frac{1}{2}$ X 5  $\frac{1}{3}$  + X 7  $\frac{1}{4} + \cdots + N^{\text{ème}}$  terme

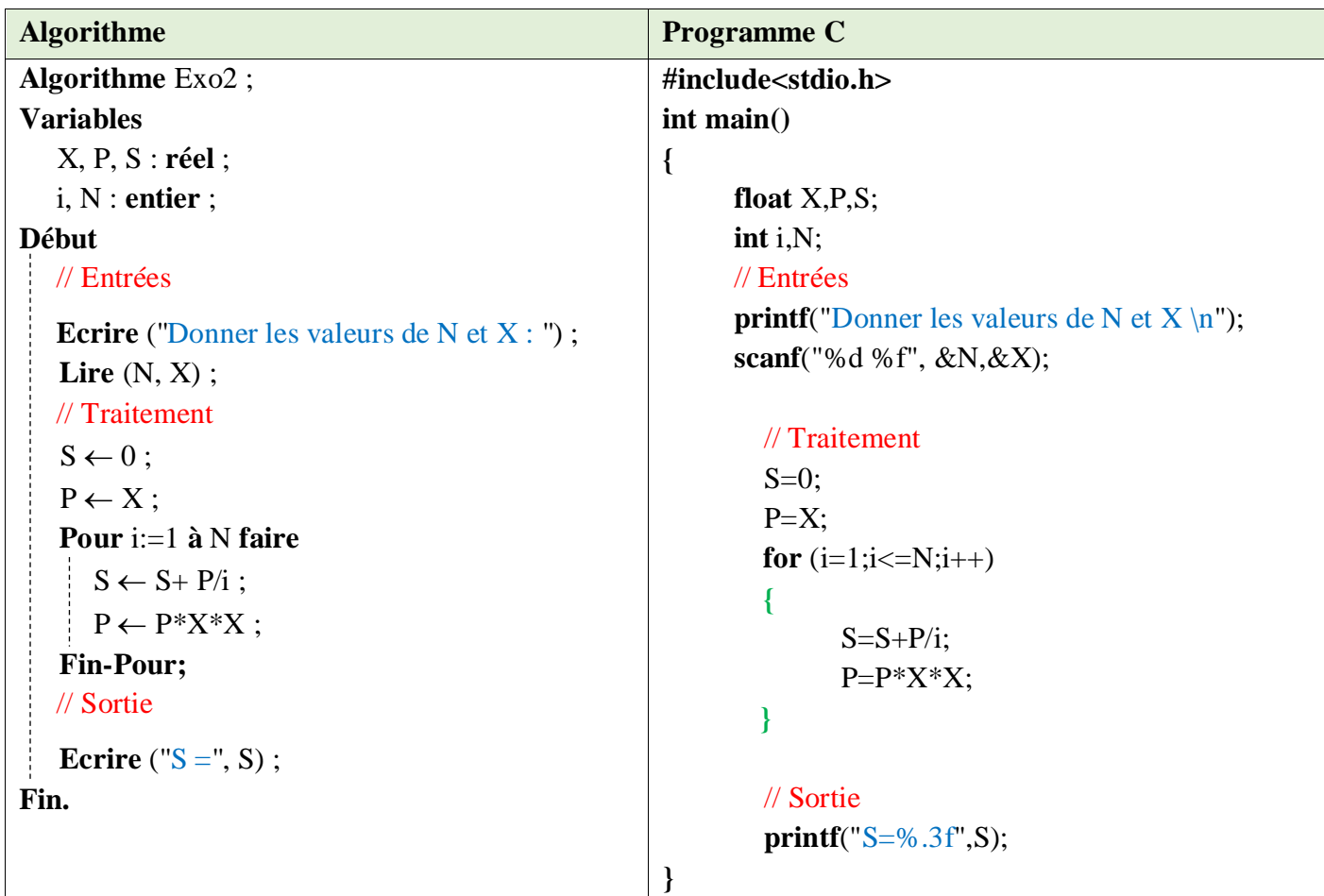

**Exercice N°02 :** *(Enoncé du problème Algorithme Programme en langage C)*

1) Calculer la somme  $S = 1^2 + 3^2 + 5^2 + \dots + (2*N+1)^2$ 

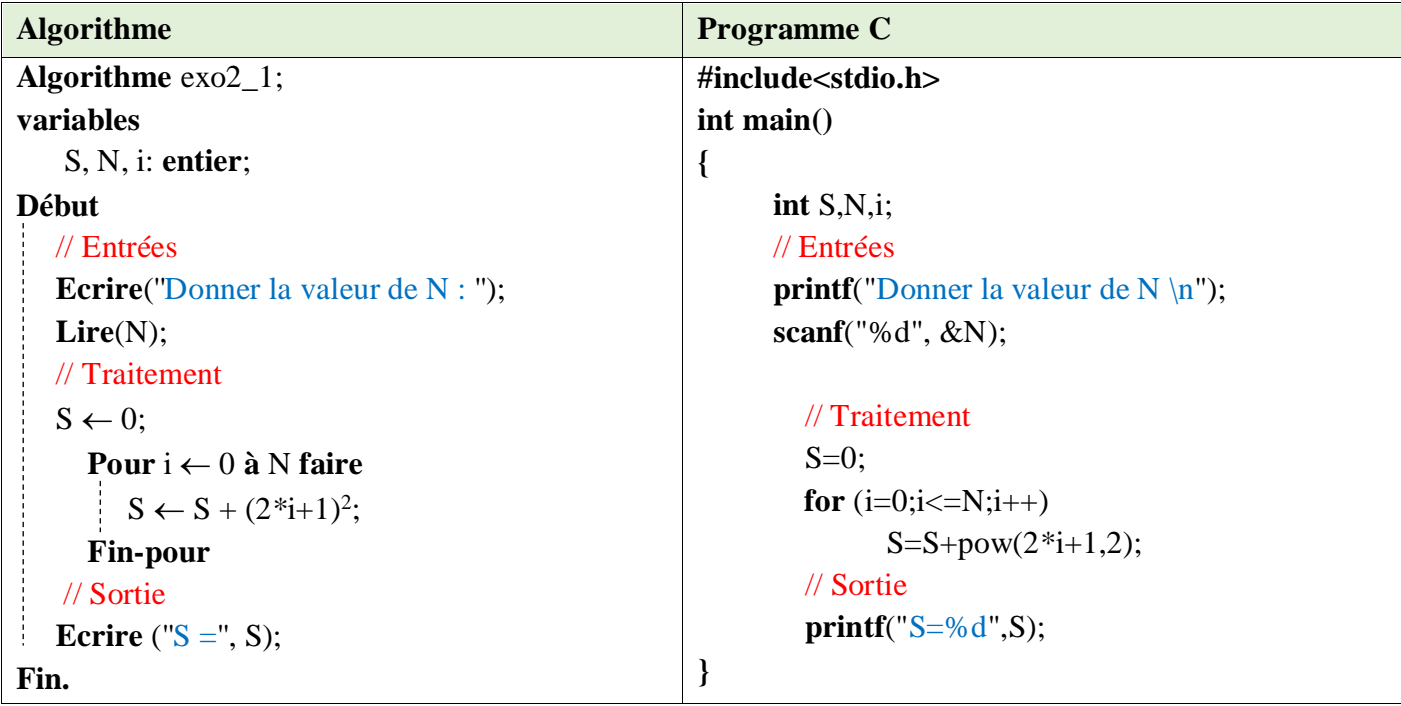

2) Calculer le produit  $P = 1 \times 2 \times 3 \times ... \times N$ 

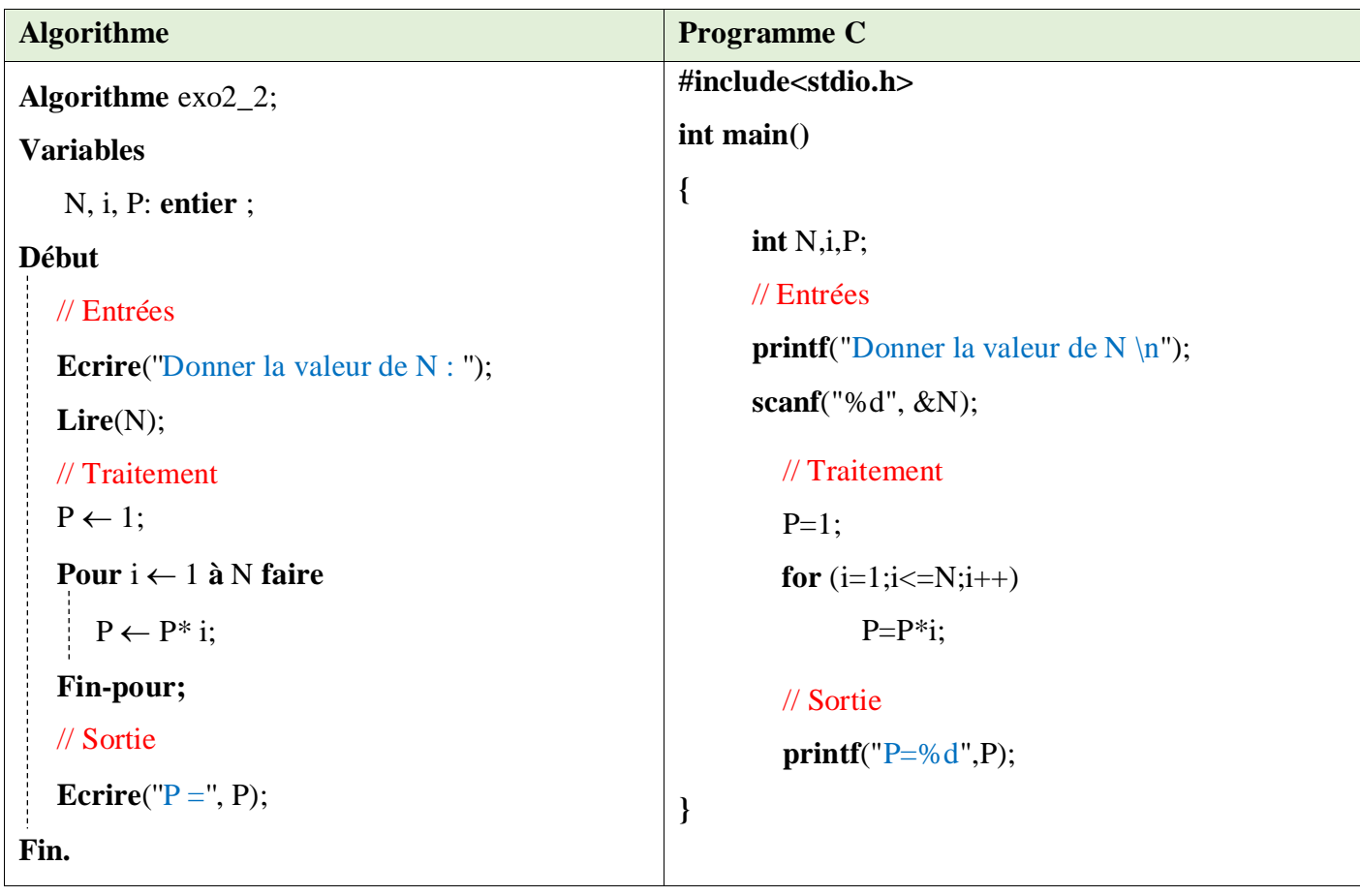

3) Calculer la somme  $S = X + \frac{X^3}{2!}$  $rac{x^3}{2!} + \frac{x^5}{4!}$  $\frac{X^5}{4!} + \frac{X^7}{6!}$  $\frac{1}{6!} + \cdots (N^{\text{ème}} \text{ terme})$ 

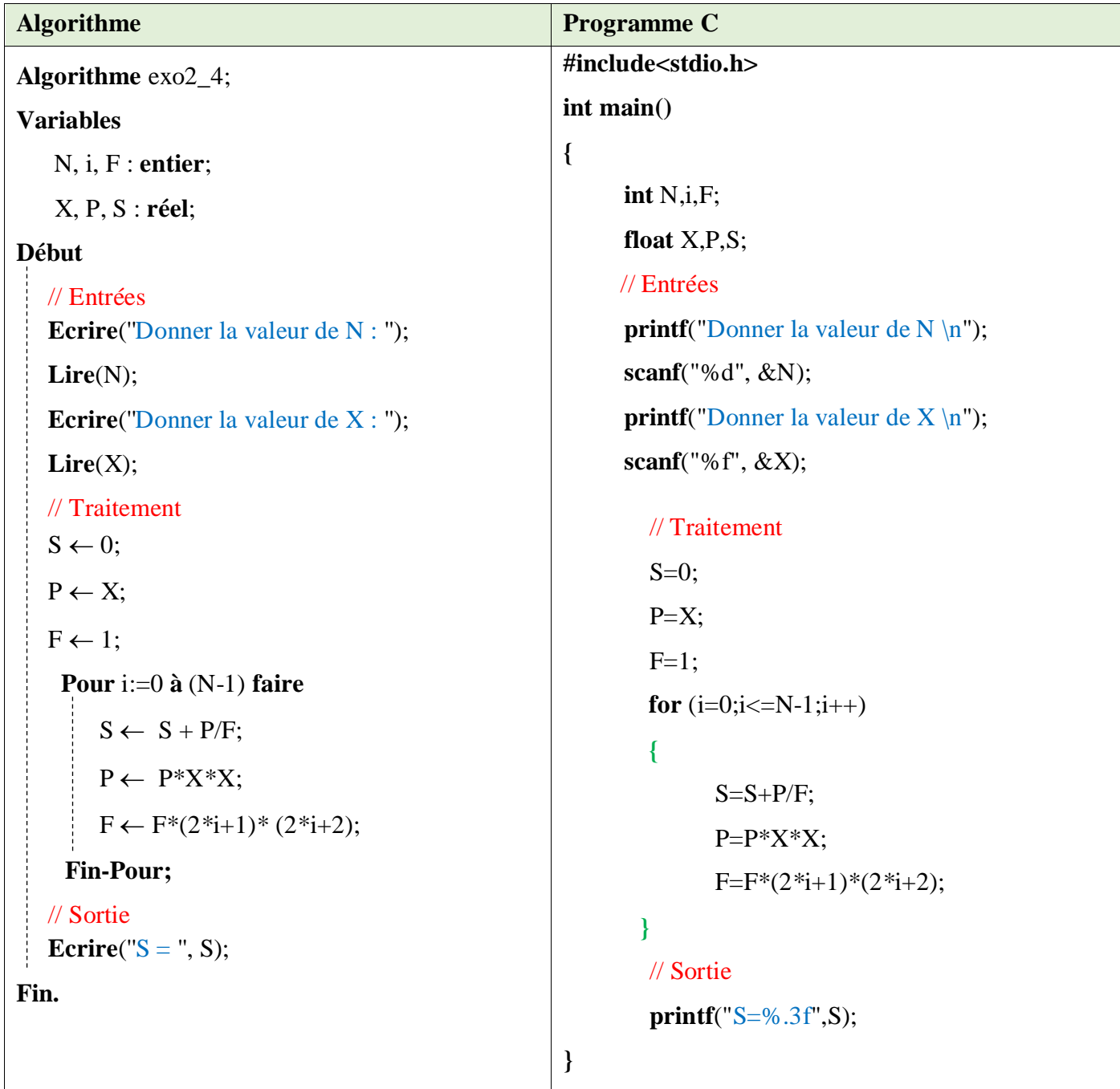

4) Calculer la somme  $S = X - X^2 + X^3 - \cdots \pm X^N$ 

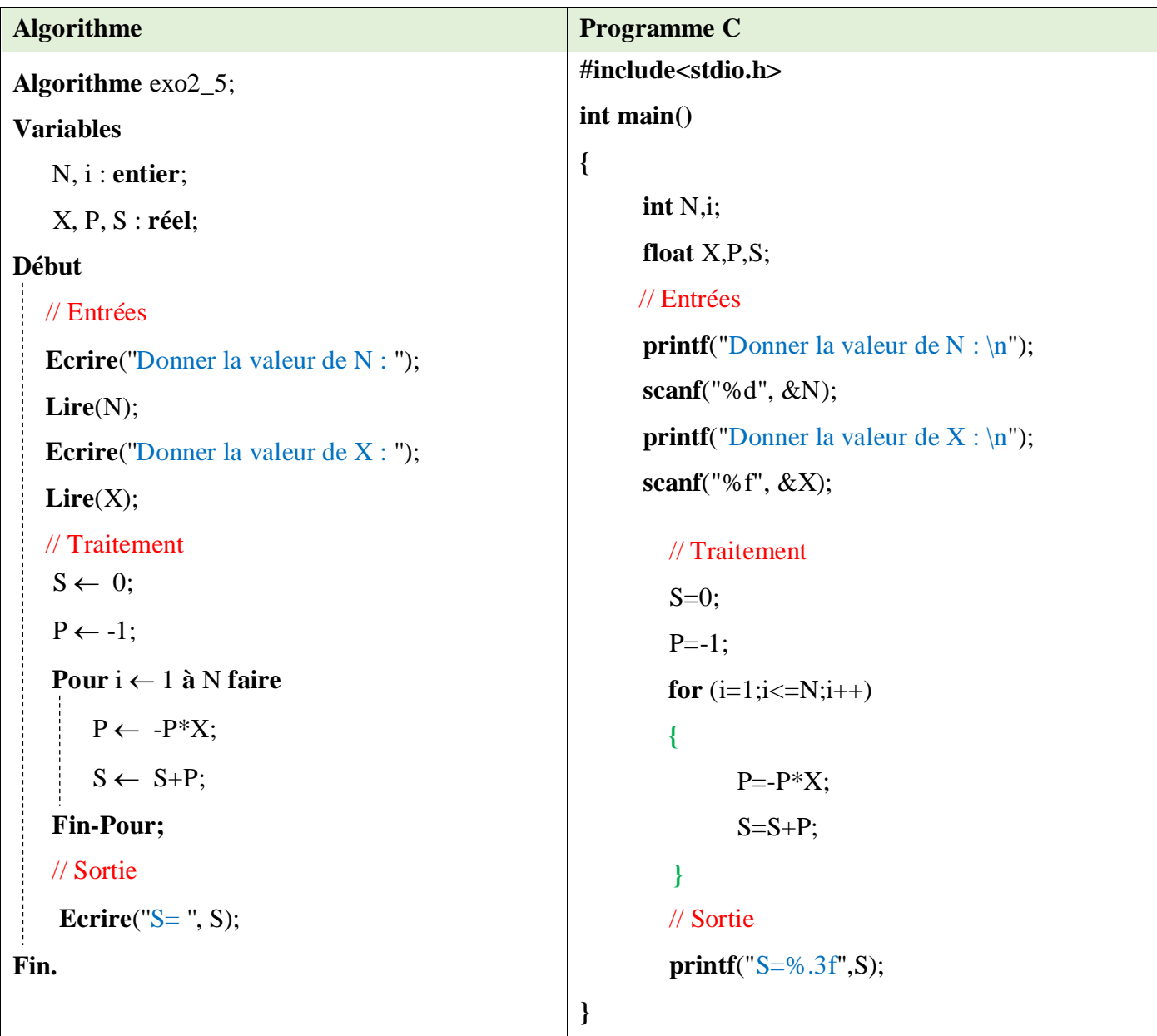

# **Exercice N°03 :**

Soit A et B deux entier tel-que A < B. Introduire N valeurs entières entre A et B, et réaliser la somme de valeurs pairs non-nuls et le produit des valeurs impaires.

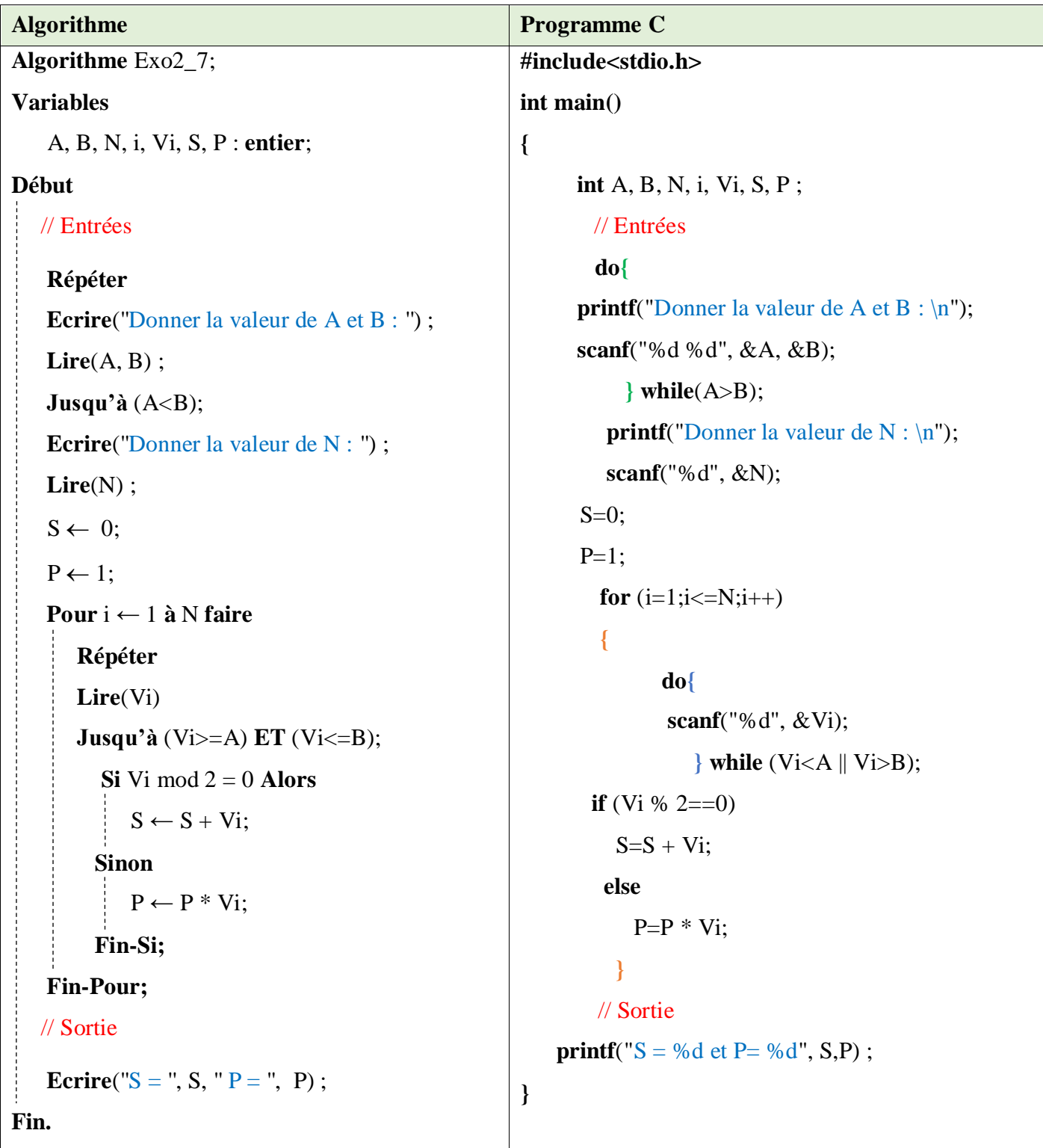